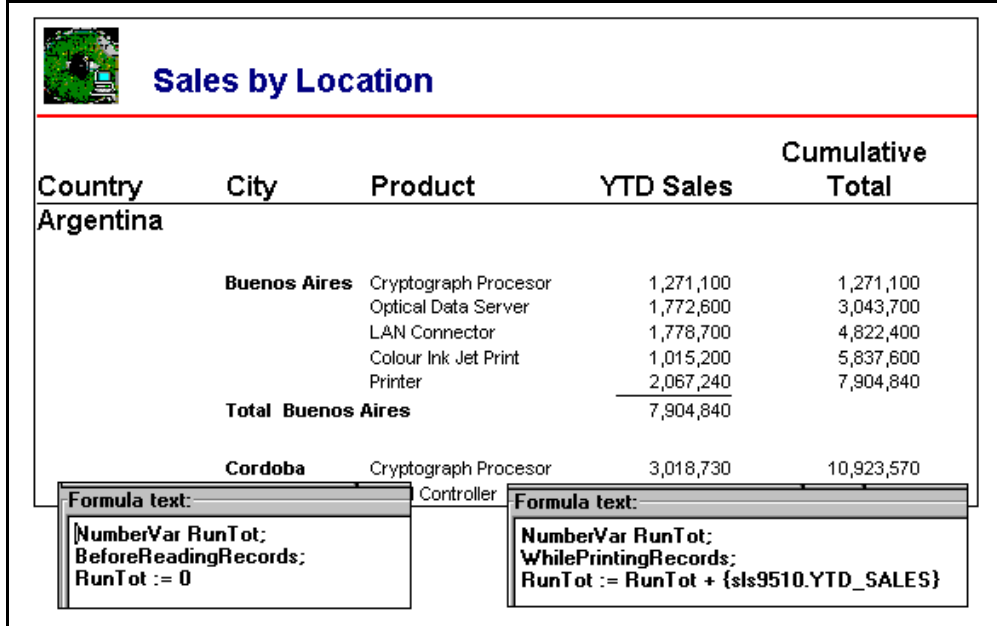

A Running Total or Cumulative Total is a total that gets initialized at the start of your report and then updated with a line amount or quantity for each detail line.

A Running Total is different from a group subtotal. Group subtotals are 'automatically' calculated and printed for each group in your report, once you have clicked the Summarize (Sigma) button. A Running Total is 'programmed' in your report, by using formula fields and variables. A **variable**  is like a container that can hold one value at a time. You assign a value to a variable and the variable maintains that value until you assign a new value. Then the variable maintains the new value until you assign a newer value, etc.

**Formula fields and variables give you total control of when and how a field gets initialized, updated and printed. Variables and formulas give you the power of a programming language**. Non technical end users may want to stay away from variables, it is a feature they will hardly ever need.

This is how you get a running total of a sales value (x.sales) in your report:

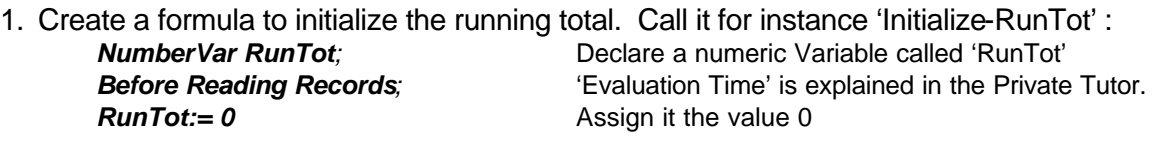

Drop this formula into the report title. The title is executed only once per report. To avoid printing you can either suppress the printing of zeroes for this field or 'hide' the field.

2. Create a formula to calculate the running total. Call it for instance 'Calculate-RunTot': *NumberVar RunTot;* Use variable with the same name 'RunTot'*.* **While Printing Records;** The State of Evaluation Time' is explained in the Private Tutor. **While Printing Records;** The Sullation Time's explained in the Privat RunTot +{x.sales}<br>**RunTot:= RunTot +{x.sales}** Add this line's sales to the Running Total

Drop this formula into the detail line. The detail line is executed for every selected record of your database file.

When using a variable, it is important to understand the Evaluation Time concept in the Report Writer:

The Report Writer is a 2 pass report writer. Because it is a 2 pass report writer you can, for instance, print a page total in a page heading (instead of footer) or print a sales amount as a percentage of a (sub) total. When you use a (sub)total in a formula, the report writer will automatically evaluate that formula at the appropriate time. It is only when you use variables that you indicate the evaluation time (all other calculations are automatically executed at the right time).

See the Private Tutor for more details about 'Evaluation Time'.